## **Photoshop Cs6 Download Reddit ~UPD~**

Creating a design is a time-consuming process, and it takes a lot of effort and skill. There are many people who think that they cannot create a good design, but they are also capable of doing it; they just need to learn how to use the software. Adobe Photoshop is one of the most popular digital image editing programs used by photographers and designers to enhance, modify, or repair their images. There are many ways to make Adobe Photoshop work for you, but the most common and convenient way to create a design is to open the image and then control the content and design options using a mouse. The digital image editing software includes many features that might confuse you about how to use it. If you are new to designing, you might be starting with the Adobe Photoshop software. This tutorial will show you some simple techniques to get started with your first design. It will guide you through the software with basic tools so that you can create your first design.

## **[DOWNLOAD](http://signforcover.com/cart/.unconnected/.chiffon/.UGhvdG9zaG9wIDIwMjAUGh/.ZG93bmxvYWR8c0o1T0cxNmIzeDhNVFkzTWpVNU1qVTNOSHg4TWpVNU1IeDhLRTBwSUZkdmNtUndjbVZ6Y3lCYldFMU1VbEJESUZZeUlGQkVSbDA/.illiteracy/)**

Adding effects gives the appearance of smoky appearance on images. Smoky Style applies a special type of layer, called a "Smoky" effect layer, to random places in the image. You can create them in the Layer Style dialog box, or you can choose the default appearance from the Gallery. You can even paint on a page to add an existing or other photo to that style. The Smoky Effect Layers dialog box lets you fine-tune how the layer appears. Considering that it's a new feature, it's as convenient and powerful as any other Layer Style tool. The new color palette lets you add blends and shadows to images. Use the new color palette to set the color, the opacity and of the layers, to blend colors together. Create color blends with a slider, instead of setting a separate blend color. Add a set of default layer masks, or use the paintbrushes and brush tools to create your own masks. The color palette provides an example mask that you can modify. You can also use color-matched fills to create blends that match others in the same image. You can use the color palette to apply either a flat color value to the entire image, or an opaque color to overlay the image. One of the most important features of Photoshop is the powerful Layer Styles. They can be applied to all or just some layers in an image. If you want to add a "halo" to a portion of an image, use Layer Styles halo. Drag the settings apart to create a series of different-colored halos. If you use the new color palette to apply a color to a layer, the color also appears in the Layer Style dialog box. Click the "Styles" icon and select an effect to apply. The default includes several types of pattern effects and blurs.

## **Download free Photoshop 2020With Keygen WIN & MAC 64 Bits 2022**

Be careful when using the Pen tool to edit an individual layer. Many users blindly select the type of tool they'd like to make. Because the layer is stacked on top of your existing image, brushing or selecting with the Pen tool can remove your image and therefore make a lot of changes to your final

design. Before you do this, you should make sure to click and drag to select the image layer before making any changes. The same is true with placing a text box or an image, in which you must first drag it into place before you use the tool to make the changes. When designing, it is important to make sure your colors are accurate as they will look on the final design. You can correct any color problems by using the Crop tool to select your artwork and then using the eyedropper tool to copy the color from the artwork, pasting it as a color or black and white option in the color picker, or the watermark tools to create a new layer or background and color it. You can also use the eyedropper tool to select a color from the background and then use the mask tool to paint design into the area of the artwork you wish to keep. Just like a shadow, a hint of the past is generally never noticed. A shadow in the past is just a shadow. A shadow in the past is a lighting effect that we aim to achieve naturally, without employing techniques. Shadow only means that the ambient light reaches to a point somewhere there's a shadow, so the shadow is not worth much. The more you have depicted, the less impression you have made. The use of a single shadow is the most common in the painting of a landscape. When we put a shadow in the land, we depict a distant view of land. When we aim to have a shadow, we want to make a distant view of a scene. We put them in the real world of the world and they are spread somewhat. Shadow is used to make objects look crisp and bright. As we use a soft shadow streak, we have a feeling of lightness, a sense of making the object bright. This effect also makes the object look proud and powerful. e3d0a04c9c

## **Photoshop 2020 Download License Keygen Incl Product Key {{ updAte }} 2023**

Photoshop has always been a powerhouse of photo-editing. Photoshop for 2019 offers a new dimension in auto enhancement and protection that can be applied to photos. The software's auto content aware technology and Smart Sharpen, which automatically detects and corrects common photo problems, such as jagged edges, the presence of artifacts, and the lack of details. Smart Sharpen even recognizes faces and mouths to deliver its best results. It's also got a new technology called Smart Preview that allows you select a frame in a video clip to instantly preview the results of the changes you're about to make, before you commit them. You can also preview a variety of other clips at the same time, to see how they'll look when edited. Zooming in images is possible in Photoshop. It's possible to zoom in or out on an image by holding down the **Shift** key when clicking on an image or image area, and then moving the mouse wheel, or strictly by double clicking on the image or image area. Zooming in on an image is wonderful, as it helps you get a closer look at the details of the picture. With its robust selection tools, Photoshop has made it easy to remove extraneous elements from an image. You can use the magic wand option (shortcut: Alt/Opt + Shift/Cmd  $+$  A) to isolate areas of interest, and you can use the lasso tool (shortcut: Alt/Opt  $+$  L) to draw a series of lines that cover specific areas or shapes. Photoshop can now recognize the new Pantone® color spaces on the Pantone website. The new generator can create a swatch from a color that's not in the Swatches palette. There are new layers types, including the option to use layers with gradients in a smart object. There are now a variety of ways to colorize images, including up to 10 layers based on your selection.

free download setup of adobe photoshop 7.0 full version adobe photoshop cs5 crack serial number full version free download adobe photoshop 7.0 software free download full version free with serial number adobe photoshop cs5 free download full version with serial number adobe photoshop cs6 free download full version new adobe photoshop cc download 2021 adobe photoshop cc free download 2021 adobe photoshop cs6 download 2021 adobe photoshop cs3 free download 2021 adobe photoshop cs6 free download 2021

Adobe Photoshop is a graphic tool used for editing and creating images, that is in charge of the graphic editing and creation. This tool is available for the majority of Windows users, Mac users, Apple, and Linux users. Adobe Photoshop is a powerful image editing software. There are various photo editing tools that are very convenient to use, and some have premium extensions available, for a more professional application. Adobe PhotoShop is a photo editing software and web creator for the Mac, Windows and Linux OS. It is available in a number of versions for Mac computers, Windows computers, and Linux computers. Adobe PhotoShop includes a large collection of features with the flexibility to transform your digital images into high quality graphics. This tool is good for editing images, photo editing, and retouching. Adobe Photoshop Elements is a graphic image manipulation software that includes various tools for editing and creating graphics. Some of the powerful tools of Adobe Photoshop Elements also include adding effects and layers to images. Some of the tools that are included in this product are resizing, adding borders, cropping images, adjustments, and tools for adding effects. This product is useful for creating graphics, photo editing, and creating images. The Adobe Sensei (Artificial Intelligence) technology that powers Adobe Photoshop's intelligent

selection tools and intelligent Auto Crop in the full version, has been expanded to support major improvements in the speed and accuracy of the selection tools in the new Premiere and Photoshop versions. Other new features include enhanced brush handling, a new 'Painter' brush setting for fine-tuning the shape of brushes, and a new 'Smart Fix' feature to improve the accuracy of the selection tools. Digital painting capabilities have also been added to the selection tools in Premiere Pro and Photoshop CC.

Photoshop has a versatile and a broad assortment of drawing tools for all shapes, forms, and treatments. Bézier is a powerful vector tool to curve, bend, stretch, warp or magnify photos and shapes. It is one of the best best drawing tools included in Photoshop. In Adobe Illustrator, you can significantly reduce time and effort by working with shapes and vector graphics to create complex artwork. With Illustrator, you can easily change the appearance of text by applying a typeface, transforming it, and positioning it in a variety of ways. With its extensive selection of adjustment tools, Illustrator provides you with the flexibility to control color and images. It is one of the most used application by the graphic designing companies and professionals for the effects and photo retouching. It has a wide and a variety of features for photo retouching such as retouching, sharpening, resizing, color changing, cropping, resizing, converting photo image to gallery, fixing photos, artistic effects, stickers, burn, white balance, input types, basic tools, retouching, photo manipulation, etc. Adobe Photoshop is fast, easy to use, and well-cared for by Adobe. It has features that allow you to perform any kind of photo manipulation, and the tools are very well organized. Photoshop has pre-built rough filters and effects that allow you to apply instant and automated edits to your images. Its Power lets you work on images in minutes when you want, on a demand-you basis, and enables you to unify your workflow so you can find perfect photos faster. You can also control more of your photos and its different areas by clicking on Tools, Selections, or Adjustments. It lets you break down and understand images to find singular details and improve photographs.

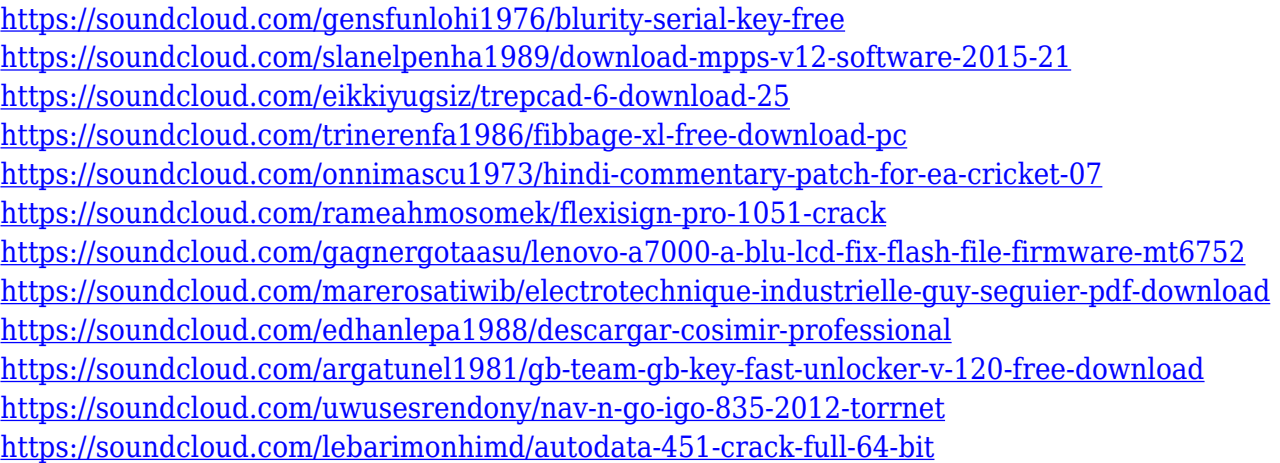

Adobe will also debut an all-new version of Photoshop for the web. More than half of creative workers edit images for mobile devices (as compared to four percent three years ago), but some of them experience frustration with performance when working across platforms. Adobe Photoshop CS7 features a new tabbed interface that centralizes content of the app, bringing users new editing tools for image adjustments, transformation, effects, and other settings, alongside layer-based adjustments for text and artwork, brushes for color and painting, and the ability to share projects on social networks. To open tabs, users simply click the new tab icon at the top of the window. Customizing tabs provides the ability to organize common assets directly in the interface, such as

one tab for all adjustment layers, another for the history, and a third for favorites. For designers looking to create complex artwork using iPad, Adobe has introduced the new Creative Cloud suite for iPad. The new apps now support the OpenType features of macOS Sierra and can be used to edit and preview Adobe Creative Suite and co. files directly on an iPad device, without the need to run desktop app. The suite will also work on iPhone models running iOS 9. All available apps are crossplatform compatible and automatically sync across devices that are connected to the same account. Adobe Photoshop Lightroom CC is the most powerful solution for photographers to manage, enjoy, and develop images. Lightroom CC includes new editing tools for image adjustments, integration with Photoshop CC, powerful ways to apply layers of masks and blend modes to image adjustments, a sophisticated selection process that gives photographers the freedom to create and edit selections without losing the quality of their image, and easy ways to manage, find and organize their photos. And because Lightroom CC was designed specifically for the iPhone, it can be used to view and export photos in any typeface, size, and orientation, as well as edit photos directly on an iPhone device. This integrated experience makes imaging even easier and faster than ever before, with no need to use a Mac computer to edit or organize photos.

<https://firstlady-realestate.com/2023/01/02/adobe-photoshop-cs5-registered-free-download-exclusive/> [http://adomemorial.com/2023/01/02/download-photoshop-2022-version-23-0-license-keygen-activatio](http://adomemorial.com/2023/01/02/download-photoshop-2022-version-23-0-license-keygen-activation-code-with-keygen-for-pc-2023/) [n-code-with-keygen-for-pc-2023/](http://adomemorial.com/2023/01/02/download-photoshop-2022-version-23-0-license-keygen-activation-code-with-keygen-for-pc-2023/) <https://adview.ru/wp-content/uploads/2023/01/heddbail.pdf> [https://energyconnectt.com/wp-content/uploads/2023/01/Photoshop-2022-Version-232-Download-Wit](https://energyconnectt.com/wp-content/uploads/2023/01/Photoshop-2022-Version-232-Download-With-License-Key-Serial-Key-2022.pdf) [h-License-Key-Serial-Key-2022.pdf](https://energyconnectt.com/wp-content/uploads/2023/01/Photoshop-2022-Version-232-Download-With-License-Key-Serial-Key-2022.pdf) [https://www.place-corner.com/download-free-adobe-photoshop-cc-activation-code-for-mac-and-windo](https://www.place-corner.com/download-free-adobe-photoshop-cc-activation-code-for-mac-and-windows-x64-2022/) [ws-x64-2022/](https://www.place-corner.com/download-free-adobe-photoshop-cc-activation-code-for-mac-and-windows-x64-2022/) <https://www.chandabags.com/cs2-photoshop-key-free-download-new/> [http://areaspettacoli.com/wp-content/uploads/Adobe-Photoshop-Cs6-Download-For-Pc-Windows-7-64-](http://areaspettacoli.com/wp-content/uploads/Adobe-Photoshop-Cs6-Download-For-Pc-Windows-7-64-Bit-PORTABLE.pdf) [Bit-PORTABLE.pdf](http://areaspettacoli.com/wp-content/uploads/Adobe-Photoshop-Cs6-Download-For-Pc-Windows-7-64-Bit-PORTABLE.pdf) <https://lavavajillasportatiles.com/adobe-photoshop-7-0-free-download-exe-file-high-quality/> <https://jacksonmoe.com/2023/01/02/adobe-photoshop-7-0-free-download-full-version-with-crack-top/> <https://whistlesforlife.com/2023/01/02/cs-live-photoshop-free-download-repack/> <http://assetrumah.com/?p=67207> <https://gastro-professional.rs/food/adobe-photoshop-cs2-free-download-for-windows-8-new/> <http://efekt-metal.pl/?p=1> [https://rednails.store/adobe-photoshop-2022-version-23-1-1-with-serial-key-for-mac-and-windows-ne](https://rednails.store/adobe-photoshop-2022-version-23-1-1-with-serial-key-for-mac-and-windows-new-2023/) [w-2023/](https://rednails.store/adobe-photoshop-2022-version-23-1-1-with-serial-key-for-mac-and-windows-new-2023/) [https://xn--80aagyardii6h.xn--p1ai/adobe-photoshop-cc-torrent-activation-key-win-mac-x32-64-2022-1](https://xn--80aagyardii6h.xn--p1ai/adobe-photoshop-cc-torrent-activation-key-win-mac-x32-64-2022-129311-127999/) [29311-127999/](https://xn--80aagyardii6h.xn--p1ai/adobe-photoshop-cc-torrent-activation-key-win-mac-x32-64-2022-129311-127999/) <https://travestisvalencia.top/nik-collection-photoshop-cs5-free-download-repack/> <https://parsiangroup.ca/2023/01/adobe-photoshop-cc-2018-download-with-full-keygen-win/> <https://superpageonlinepr.com/wp-content/uploads/2023/01/larkel.pdf> <https://funnymemes.co/memes/malvmel.pdf> [https://ameppa.org/2023/01/02/adobe-photoshop-cs3-free-download-for-windows-7-32-bit-filehippo-n](https://ameppa.org/2023/01/02/adobe-photoshop-cs3-free-download-for-windows-7-32-bit-filehippo-new/) [ew/](https://ameppa.org/2023/01/02/adobe-photoshop-cs3-free-download-for-windows-7-32-bit-filehippo-new/) [https://entrelink.hk/event/photoshop-2022-download-free-incl-product-key-with-product-key-win-mac](https://entrelink.hk/event/photoshop-2022-download-free-incl-product-key-with-product-key-win-mac-x32-64-2023/)[x32-64-2023/](https://entrelink.hk/event/photoshop-2022-download-free-incl-product-key-with-product-key-win-mac-x32-64-2023/) <http://www.alwaysflorida.com/?p=1> <https://discocurlyfries.com/wp-content/uploads/2023/01/berade.pdf> <https://survivalonearth.com/wp-content/uploads/2023/01/willval.pdf> <https://mariaelisachocolatiere.com/wp-content/uploads/2023/01/valmelle.pdf>

[https://asaltlamp.com/wp-content/uploads/2023/01/Windows\\_10\\_Photoshop\\_Cs3\\_Download\\_Free\\_IN](https://asaltlamp.com/wp-content/uploads/2023/01/Windows_10_Photoshop_Cs3_Download_Free_INSTALL.pdf) [STALL.pdf](https://asaltlamp.com/wp-content/uploads/2023/01/Windows_10_Photoshop_Cs3_Download_Free_INSTALL.pdf)

[https://dubaisafariplus.com/download-free-photoshop-2021-version-22-5-1-serial-number-windows-20](https://dubaisafariplus.com/download-free-photoshop-2021-version-22-5-1-serial-number-windows-2023/) [23/](https://dubaisafariplus.com/download-free-photoshop-2021-version-22-5-1-serial-number-windows-2023/)

[https://superstitionsar.org/download-free-photoshop-2021-version-22-1-0-product-key-full-for-window](https://superstitionsar.org/download-free-photoshop-2021-version-22-1-0-product-key-full-for-windows-2022/) [s-2022/](https://superstitionsar.org/download-free-photoshop-2021-version-22-1-0-product-key-full-for-windows-2022/)

[https://moeingeo.com/wp-content/uploads/2023/01/Adobe-Photoshop-2021-Version-2242-With-Licens](https://moeingeo.com/wp-content/uploads/2023/01/Adobe-Photoshop-2021-Version-2242-With-License-Code-2023.pdf) [e-Code-2023.pdf](https://moeingeo.com/wp-content/uploads/2023/01/Adobe-Photoshop-2021-Version-2242-With-License-Code-2023.pdf)

<http://www.rutaecologica.com/wp-content/uploads/2023/01/gersch.pdf>

[https://starseamgmt.com/wp-content/uploads/2023/01/Adobe-Photoshop-2022-Version-232-Crack-Tor](https://starseamgmt.com/wp-content/uploads/2023/01/Adobe-Photoshop-2022-Version-232-Crack-Torrent-For-PC-lAtest-versIon-2022.pdf) [rent-For-PC-lAtest-versIon-2022.pdf](https://starseamgmt.com/wp-content/uploads/2023/01/Adobe-Photoshop-2022-Version-232-Crack-Torrent-For-PC-lAtest-versIon-2022.pdf)

<https://theferosempire.com/?p=25796>

[https://aero-schools.com/wp-content/uploads/2023/01/Photoshop\\_2022\\_Version\\_2301.pdf](https://aero-schools.com/wp-content/uploads/2023/01/Photoshop_2022_Version_2301.pdf)

[http://dinnerfor2pgh.com/wp-content/uploads/2023/01/Download-free-Photoshop-2022-version-23-Wi](http://dinnerfor2pgh.com/wp-content/uploads/2023/01/Download-free-Photoshop-2022-version-23-With-Full-Keygen-License-Key-Full-lAtest-versIon-.pdf) [th-Full-Keygen-License-Key-Full-lAtest-versIon-.pdf](http://dinnerfor2pgh.com/wp-content/uploads/2023/01/Download-free-Photoshop-2022-version-23-With-Full-Keygen-License-Key-Full-lAtest-versIon-.pdf)

<https://xn--80aagyardii6h.xn--p1ai/wp-content/uploads/2023/01/sharsali.pdf>

[http://couponhost.net/wp-content/uploads/2023/01/Adobe-Photoshop-2021-Version-2243-Download-fr](http://couponhost.net/wp-content/uploads/2023/01/Adobe-Photoshop-2021-Version-2243-Download-free-Hack-WIN-MAC-x3264-lifetimE-patch-2022.pdf) [ee-Hack-WIN-MAC-x3264-lifetimE-patch-2022.pdf](http://couponhost.net/wp-content/uploads/2023/01/Adobe-Photoshop-2021-Version-2243-Download-free-Hack-WIN-MAC-x3264-lifetimE-patch-2022.pdf)

<https://elfindonesia.com/2023/01/free-download-custom-shape-tool-photoshop-cs6-verified/> <https://exatasolucoes.net/wp-content/uploads/2023/01/Photoshop-2022-CRACK-Latest-2022.pdf> <https://ms-girard.fr/wp-content/uploads/2023/01/reigella.pdf>

[https://sboc3b.p3cdn1.secureserver.net/wp-content/uploads/2023/01/Photoshop-EXpress-Download-](https://sboc3b.p3cdn1.secureserver.net/wp-content/uploads/2023/01/Photoshop-EXpress-Download-With-Full-Keygen-With-License-Key-2022.pdf?time=1672673546)[With-Full-Keygen-With-License-Key-2022.pdf?time=1672673546](https://sboc3b.p3cdn1.secureserver.net/wp-content/uploads/2023/01/Photoshop-EXpress-Download-With-Full-Keygen-With-License-Key-2022.pdf?time=1672673546)

Photoshop is the game in town when it comes to artistic and design work, and it no longer requires a command line to work. The program allows users to edit images, a variety of techniques including basic editing, color correction, digital painting, printing, and web publishing. For all these advanced tasks, Photoshop has the right tools. With time, the Photoshop stormed to become the number one web-based photography-editing application. And now, Photoshop lets users edit and manipulate images on the fly. Hence, it is probably the most popular creative suite available. It also offered a powerful design app, iPhoto, in which users can create slideshows and edit their photos. If you're looking for a quick start guide to learning the ins and outs of Photoshop, no other option is as fast and efficient as this: Photoshop's Quick start Guide. It walks you through the basics, including how to open and close a document, make selections, copy and paste text, work with layers, use the paint bucket, crop and resize images, create a new document, and perform basic editing tasks. Photoshop is the best tool to create a masterpiece in the world. It offers a high level of quality editing with a simple tool. The quality of the image is maintained across the entire editing workflow. Photoshop has become the de facto standard for most digital and print-based photographic post-production. It has become the go-to program for most professionals as well as young users. Most of us are familiar with the basic tools and techniques that can be applied to our photos and pictures. If you want to learn to create great-looking images, you'll need to learn Photoshop. It's a bit of a challenge at first, but with the right guidance, you'll be creating great-looking images in no time.